**Commodore Basic Editor Crack For Windows (Updated 2022)**

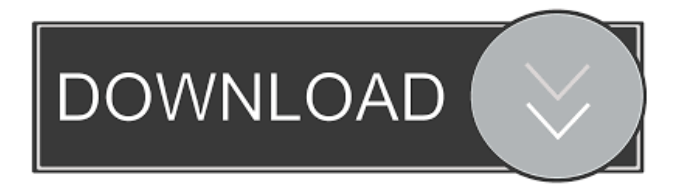

# **Commodore Basic Editor Free [Mac/Win]**

\* Simple, straightforward, and portable way to compose and modify text files on Mac, Windows, Linux, and other platforms. \* Compose your document, edit and personalize it, print your document in multiple formats, and more. \* Write multiple notes at the same time using a user-friendly layout. \* Change the text appearance and easily find words. \* Change the text color. \* Convert text into uppercase, lowercase, and decimal-to-hex. \* Easily find words using the find and replace option. \* Show the file date and time. \* Get the complete list of recently opened documents. \* View the settings of the current font and choose a new one. \* Set up and edit printing options. \* Convert text and numbers between different formats (decimal-to-hex, uppercase, lowercase, etc.). \* View and print files on Mac, Windows, Linux, and other platforms. \* Convert images between different formats. \* Set up a direct connection to other computers and get a serial port. \* Generate a program from the source code. \* View and print files in multiple formats. \* Save files in TXT, PRG, DAT, and D64 formats. \* Convert from a decimal number to hex. \* Convert from hex to decimal. \* Access dozens of the best free keyboard shortcuts. \* Change keyboard layout to another. \* Show word count and find any words. \* Set line numbers in documents. \* Set the maximum line length in documents. \* View and copy text from anywhere. \* Convert from uppercase to lowercase and vice versa. \* Find and replace words. \* Highlight words in different colors. \* Set custom fonts for documents and editing panels. \* View and print documents on Mac, Windows, Linux, and other platforms. \* View and print files in TXT, PRG, DAT, and D64 formats. \* Set up printing settings. \* Convert files in different formats (image to text, D64 to text, D64 to PRG, etc.). \* Split documents into sections and print them all or one section at a time. \* Set the preview panel. \* Switch to the full-screen mode. \* Make note of the current font. \* Set up file sharing. \* Make notes on multiple Macs, Windows, Linux

## **Commodore Basic Editor Crack + Download**

W.O.D.A.S. Add lines of text to any file without showing the lines that have been added. NewText file Editor: Easily add, rename, delete or move text files, make them hidden and delete them from the recycle bin. Registry Editor: The great new feature of RegistryEditor to manage all the information about your PC. Network Disk Letter Viewer: Network Disk Letter Viewer is a tool that lets you quickly view files on network drives, whether they are located on local or remote computers. It can also display more than 20 types of streams. DLL File Viewer: DLL File Viewer is a tool that can help you easily determine what DLL is needed and where it is located. Index File Viewer: Index File Viewer is a tool that lets you view the index file, determine if the file can be opened, view the directory structure and more. Smart FileView: Smart FileView is a tool that lets you view the file in different ways, such as display or hide the file name. This file viewer is a simple file management tool for computers with Windows. It's a quick tool that helps you view and manage files, folders and any other objects stored on your hard drive, floppy drives or CD-ROMs. The program is pretty basic in design and use, but it can suit your needs. To start using it, click on the executable to start the installation process. Getting started For starters, open Windows Explorer and create a new folder. Name the folder something that works for you. Once you've created the folder, a shortcut will be created to the file explorer inside that folder. Right-click on the shortcut and click on Properties to make some changes. You can add an alias to the shortcut, which will allow you to open the file explorer by typing the name. Once you have your shortcut, you're good to go. You can keep it inside the folder with the rest of the files or outside the folder. You can move the folder and still have your shortcut. Features The file explorer works well with FAT16/FAT32, NTFS and HFS. A few of the features include: - Displays files, folders and any other object stored in the folder. - Display properties for each file. - Allow you to share folders with other computers. - Display the hidden files and folders. - Opens programs 77a5ca646e

### **Commodore Basic Editor Crack Activation Code With Keygen**

Commodore Basic Editor is a comprehensive and intuitive program created to provide a simple method to write and alter text files. It comes packed with several editing components, D64 manipulation, decimal to hex conversion and the outputs can be saved in TXT, PRG, DAT and D64 formats. It's suitable especially for documents that contain codes. Write multiple notes at the same time using a user-friendly layout The app is wrapped in a straightforward yet plain interface with the most commonly accessed options in a basic toolbar. The window can be resized to the desired length by dragging the corners. Once you downloaded the tool, take your time to find the executable, as it comes with multiple items. No setup is needed to start the editor and can be put on an external drive and run without prior installation on any PC. To compose a new record, simply type in or import text from another document using the copy, cut and paste commands. Plus, if you want to edit an existing item further you can quickly open it by browsing the location. If you wish to print the file after writing it, you can set up a few basic printing settings, to get the proper results. The tool lets you view recently accessed documents, which makes it much easier to re-open them. Change the text appearance and easily find words Unfortunately, Commodore Basic Editor doesn't provide an option to wrap the content, enable the drag-and-drop function or toggle the panel to full screen. However, it does come with several handy functions, such as conversion to uppercase, lowercase, and from decimal to hex, assemble option, go to a specific line, as well as font types and colors, and line highlight. On an ending note Taking everything into account, Commodore Basic Editor is a useful and accessible program designed to provide a simple yet practical way to compose documents, edit and personalize them using few formatting elements, along with other handy options. Since it's portable, the tool doesn't create new entries in the registry and leaves no traces behind after deletion. Edit text quickly and effectively using all popular formats! Perfect for creating documents and notes, works great with every text files and saves them as TXT, D64, PRG, DAT, HTML and more! Key features include: Text editor that's packed with a handy set of tools; Support for the most popular file formats; Tons of advanced options; Intuitive interface. Notes can be annotated by highlighting them

#### **What's New in the Commodore Basic Editor?**

The large standard editor allows you to edit and create your files. With a full screen you can view all possible texts and picture files. A lots of filters and options help you work with the text and picture files. All your images and texts will be saved in JPG or BMP format. You can add your personal texts and pictures to the picture files. You can easily sort, copy and paste the text. You can set a font for the text. You can also add a special character to the text. You

can change the color of the text. You can edit the text and set a background color. You can use the Align, Justify, and Spacing options to make the text look good. You can create the date files and save them as TXT or PRG files. You can add your personal texts and pictures to the picture files. You can easily set the text, make the text bold, use a font, change the color, and adjust the size. You can set a background color for the text. You can also view the attached text and images in the picture file. You can use the tools like Align, Justify, and Spacing to make the text look good. You can also create the date files and save them as TXT or PRG files. You can add your personal texts and pictures to the picture files. All your images and texts will be saved in JPG or BMP format. You can set a font for the text. You can change the color of the text. You can edit the text and set a background color. Description: Extract the images from the picture files, create the date files and save them as TXT or PRG files. You can edit the text and change the color of the text. You can add your personal texts and pictures to the picture files. You can easily set the text, make the text bold, use a font, change the color, and adjust the size. You can set a background color for the text. You can also view the attached text and images in the picture file. You can use the tools like Align, Justify, and Spacing to make the text look good. You can also create the date files and save them as TXT or PRG files. You can add your personal texts and pictures to the picture files. All your images and texts will be saved in JPG or BMP format. Description: You can extract the images from the picture files, create the date files and save them as TXT or PRG files. You can edit the text and change the color of the text. You can add your personal texts and pictures to the picture files. You can easily set the text, make the text bold, use a font, change the color, and adjust the size. You can set a background color for the text. You can also view the attached text and images in the picture file.

# **System Requirements For Commodore Basic Editor:**

Intel Pentium 4 or AMD Athlon 64 X2 CPU 1 GB RAM ATI or Nvidia 7 Series video card with 128MB or more of VRAM DirectX 9 compatible sound card with a digital output Hard Drive space with 250MB free per level 1.0GB free on your hard drive CD or DVD-ROM drive 3.5" floppy drive A recent edition of Microsoft Windows 2000, Windows XP or Windows Vista Get it here on Steam Running Time:

Related links:

- <https://timesnest.com/zero-click-spellchecker-1-011-crack-final-2022/>
- <http://www.maxboncompagni.com/wp-content/uploads/2022/06/oldygeb.pdf>
- <https://mypartcar.com/av-mp3-player-morpher-6-5-2-crack-with-product-key-free-download-april-2022/>
- [https://beta.pinoysg.net/upload/files/2022/06/ygShb5FVV5ya9xIJL2hx\\_06\\_fe0c0a2e29a96122e48c4e5a2823bba7\\_file.pdf](https://beta.pinoysg.net/upload/files/2022/06/ygShb5FVV5ya9xIJL2hx_06_fe0c0a2e29a96122e48c4e5a2823bba7_file.pdf)
- <https://beautyprosnearme.com/wp-content/uploads/2022/06/tenyes.pdf>
- <http://www.kotakenterprise.com/wp-content/uploads/2022/06/Mojo.pdf>
- https://emindbooks.com/upload/files/2022/06/cOVyNMY34Gro11619jtk\_06\_0bcacace68004a9ed51de384a349443a\_file.pdf [https://www.realteqs.com/teqsplus/upload/files/2022/06/y8wJTsxXrbOCFGR3OsrV\\_06\\_0bcacace68004a9ed51de384a349443a](https://www.realteqs.com/teqsplus/upload/files/2022/06/y8wJTsxXrbOCFGR3OsrV_06_0bcacace68004a9ed51de384a349443a_file.pdf)

[\\_file.pdf](https://www.realteqs.com/teqsplus/upload/files/2022/06/y8wJTsxXrbOCFGR3OsrV_06_0bcacace68004a9ed51de384a349443a_file.pdf)

- [https://ccazanzibar.com/wp-content/uploads/2022/06/Free\\_Scan\\_to\\_PDF.pdf](https://ccazanzibar.com/wp-content/uploads/2022/06/Free_Scan_to_PDF.pdf)
- <https://www.neherbaria.org/portal/checklists/checklist.php?clid=11096>